# Professional Digital Compositing Essential Tools and Techniques

Lee Lanier

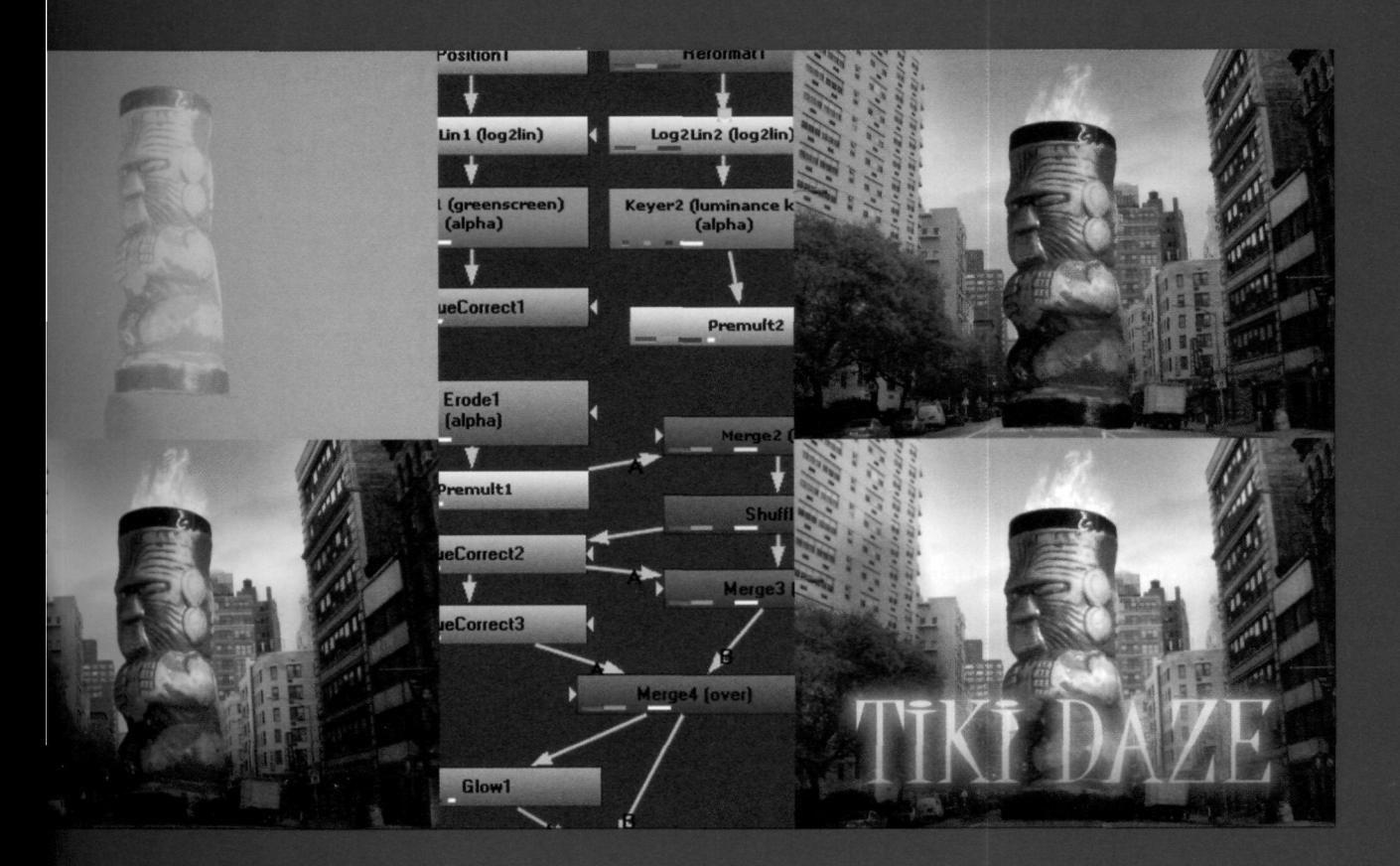

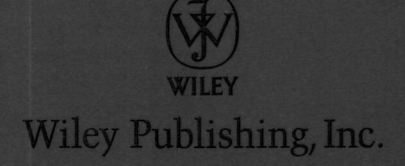

# Contents

Introduction xv

**Chapter 1 Setting Up a Composite 1** Compositing Challenge 2 Compositing Examples 2 Freestyle Collective for Cartoon Network 2 Click 3X for Sharp 4 AILV for Spec Commercial 5 Tonya Smay for Westchester Medical Center 5 Layers vs. Nodes 7 Resolutions and Frame Rates 8 Common Resolutions and Aspect Ratios 9 Common Frame Rates 10 Interlaced vs. Progressive 11 Setting Up a Composite 12 After Effects Projects 12 Nuke Scripts 23 AE and Nuke Tutorials 30 Interview: Dome Huebler, Industrial Light & Magic, San Francisco 34 Interview: Michael Coleman, Adobe, Seattle, Washington 36 Interview: Richard Shackleton, The Foundry, London 37

## **Chapter 2 Choosing a Color Space 40**

Color Theory Overview 42 RYB and RGB Color Models 42 Employing Color Harmony 43

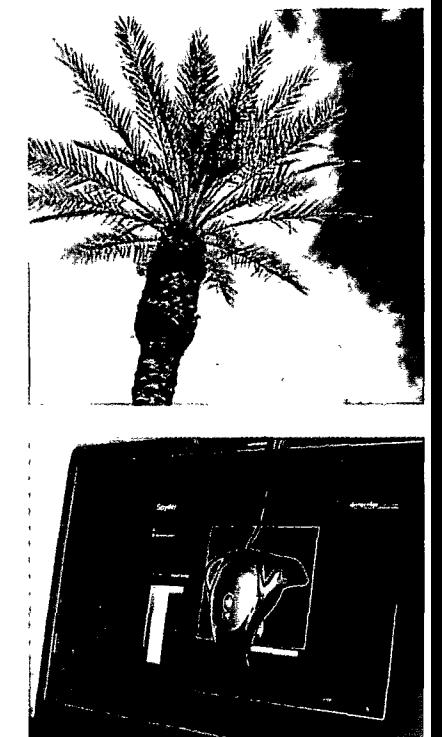

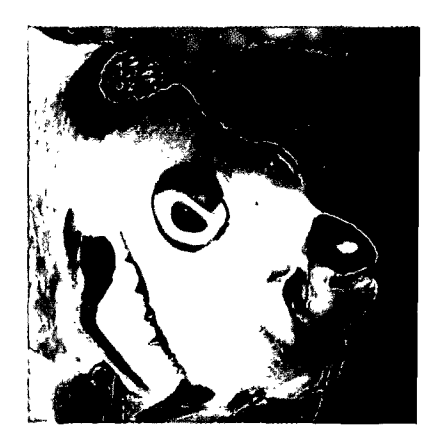

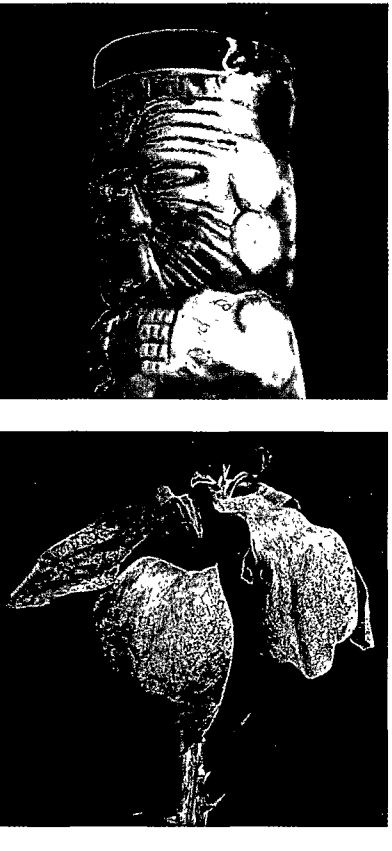

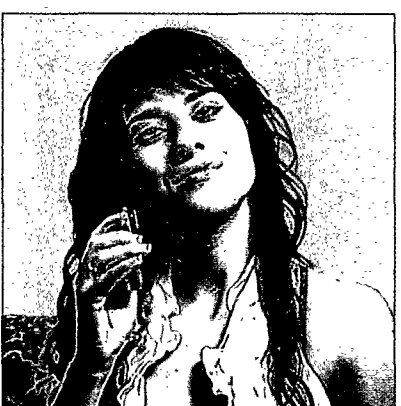

Color Space and Monitor Calibration 43 Working with Gamma 44 Calibrating a Monitor 45 Understanding Bit Depth 47 Bit Depth Conversions 48 Log vs. Linear 49 Log File Formats 50 White and Black Reference 51 Integer vs. Float 51 Favored Image Formats 52 Working with Color Space 53 Working in AE 53 Working in Nuke 57 Color Space Tutorials 58 Interview: Jason Greenblum, Sony Pictures Imageworks 64 Interview: Rod Basham, Imaginary Forces, Hollywood 66

## **Chapter 3 Interpreting Alpha and Creating Mattes 68**

Alpha Support and Premultiplication 70 Fundamental Math Operations 71 Normal (Over) and Stencil 71 Add (Plus) and Screen 73 Multiply 73 Lighten (Max) and Darken (Min) 74 Chroma Key 74 Bluescreen vs. Greenscreen 75 Common Approaches to Keying 75 Keying Workflow 77 Working with Alpha 78 Alpha in AE 78 Alpha in Nuke 86 AE and Nuke Tutorials **93** Interview: Johnathan R. Banta, Zoic Studios, Culver City, California 103

#### Chapter 4 Channel Manipulation 106

Histograms and Tonal Ranges 108 Reading Histograms 108 Histogram Tips 109 Tonal Ranges, White Points, and Black Points 109 Working with Channel Manipulation 110 Channel Manipulation in AE 110 Channel Manipulation in Nuke 120 AE and Nuke Tutorials 130 Interview: Andy Davis, Method Studios, Santa Monica, California 139

#### **Chapter 5 Transformations and Keyframing 142**

Understanding Transformations 144 Matrix Operations 144 Transformation Order and Concatenation 146 Interpolation Filters 146 Working with Transformations 150 Transformations in AE 150 Transformations in Nuke 156 AE and Nuke Tutorials 161 Interview: Erik Winquist, Weta Digital, Wellington, New Zealand 167 Interview: Darren Poe, Digital Domain, Venice, California 169

#### **Chapter 6 Convolution Filters 172**

Filter Matrices 174 Blurring Kernels 174 Sharpening Kernels 176 Unsharpening 178 Stylistic Filter Kernels 178 Working with Filters 181 Filter Effects in AE 181

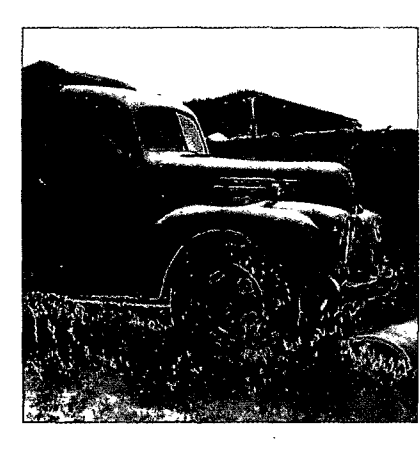

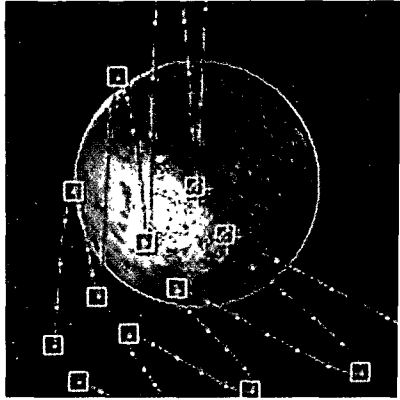

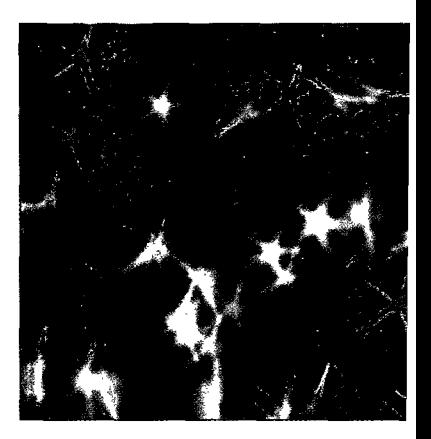

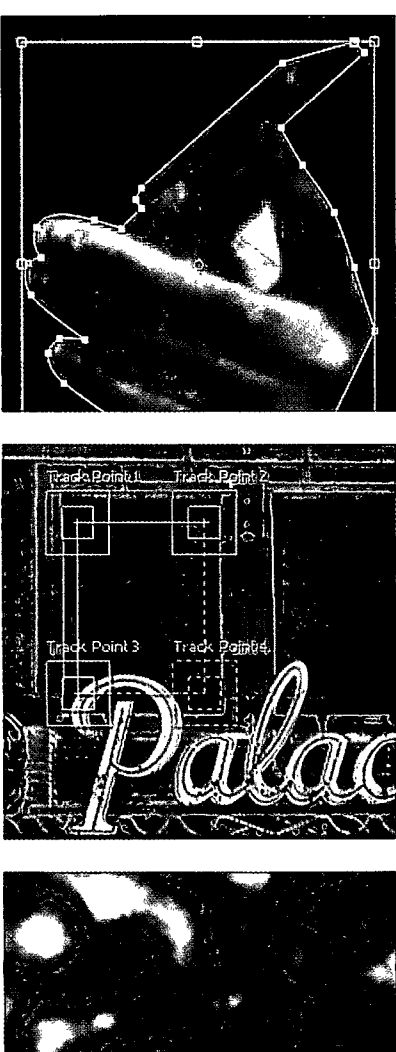

Filter Nodes in Nuke 185 AE and Nuke Tutorials 192 Interview: Alex Lovejoy, The Mill NY, New York City 202

#### **Chapter 7 Masking, Rotoscoping, and Motion Tracking 204**

Mattes vs. Masks 206 The History of Rotoscoping 206 Rotoscoping Approaches 207 Bisecting 207 Key Poses 208 Motion Tracking Overview 209 Applying Masking and Tracking Techniques 210 Masking and Tracking in AE 210 Masking and Tracking in Nuke 221 AE and Nuke Tutorials 232 Interview: Entae Kim, Freestyle Collective, New York City 243

#### **Chapter 8 Dl, Color Grading, Noise, and Grain 246**

Digital Intermediates 248 Dl for Film 248 Dl for Video and Animation 252 Color Grading without Dl 253 Color Grading in AE 253 Color Grading in Nuke 254 3D LUTs in Nuke 255 Noise and Grain 257 Working with Noise and Grain 259 Noise and Grain in AE 259 Noise and Grain in Nuke 263 AE and Nuke Tutorials 267 Interview: Shawn Jones, NT Picture & Sound, Hollywood 275

**Chapter 9 Integrating Render Passes 278**

Dividing a CG Render 280 Combining Layers 280 Common Render Passes 281 Working with Render Passes 291 Combining Passes in AE 292 Combining Passes in Nuke 294 AE and Nuke Tutorials 300 Interview: Dan Rice, Blur Studio, Venice, California 312

#### **Chapter 10 Warps, Optical Artifacts, Paint, and Text 314**

Warping and Morphing 316 Adding Text 316 Adding Optical Artifacts 318 Painting in the Composite 321 Warps, Optical Artifacts, Paint, and Text in AE 322 Warps, Optical Artifacts, Paint, and Text in Nuke 333 AE and Nuke Tutorials 345 Interview: Aron Baxter, Guava / Nice Shoes,

New York City 354

#### **Chapter 11 Working with 2.5D and 3D 356**

2Dvs. 2.5Dvs. 3D 358 Multiplaning in the Composite 358 Using 2D Cards and 3D Projections 358 Compositing 2.5D and 3D 361 2.5Dand3Din AE 361 2.5D and 3D in Nuke 368 AE and Nuke Tutorials 384 Interview: David Schnee, Tippett Studio, Berkeley, California 390 Interview: Aaron Vasquez, Click 3X, New York City 392

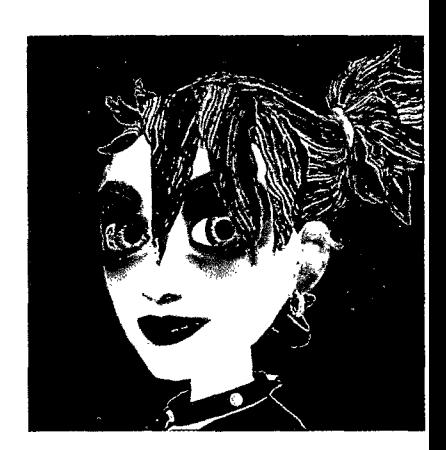

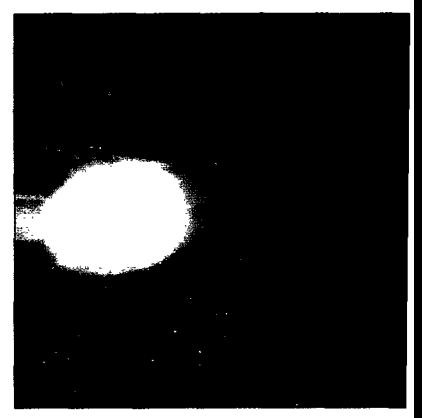

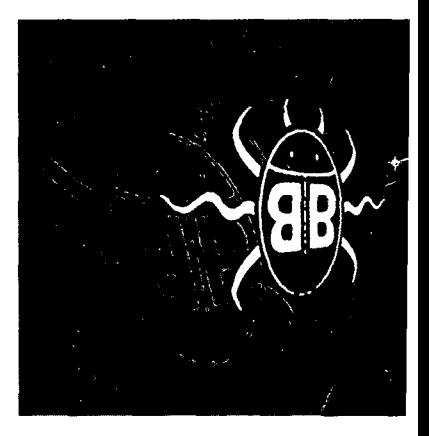

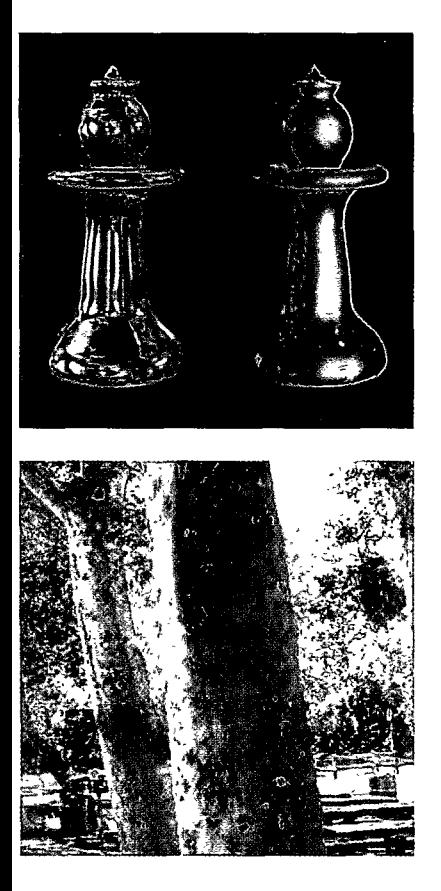

#### **Chapter 12 Advanced Techniques 394**

High Dynamic Range Images 396 HDRI in Visual Effects 397 HDR Formats and Projections 397 Exposure Adjustment and Tone Mapping 398 Stereoscopic 3-D 399 Anaglyphic 3-D 399 Polarized 3-D 400 3-D Projection and Display 400 Recording 3-D 401 Time Warping and Optical Flow 402 Working with Advanced Techniques 403 Advanced Techniques in AE 403 Advanced Techniques in Nuke 417 Interview: Jerry van der Beek, Little Fluffy Clouds, Marin, California 433 Interview: Tonya Smay, Freelance / Stardust Studios, New York City 434 Interview: Chris Staves, Justin Lane, and Jeffrey Dates, MassMarket / Psyop, New York City 436 Final Inspiration 438 AE and Nuke Tutorial Challenge 439

#### **Appendix About the Companion DVD 440**

What You'll Find on the DVD 441 Support Files 441 System Requirements 442 Using the DVD 442 Troubleshooting 442 Customer Care 443

Index 444